## **Questionnaire "Logic and Computability" Summer Term 2024**

## **Contents**

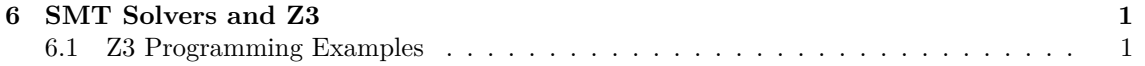

## <span id="page-1-0"></span>**6 SMT Solvers and Z3**

## <span id="page-1-1"></span>**6.1 Z3 Programming Examples**

6.1.1 Let  $a$  and  $b$  be Boolean variables. Complete the python code with the appropriate variable declarations and constraint statements to check whether the following equivalence holds:

 $\neg(a \wedge b) = (\neg a \vee \neg b).$ 

```
1 from z3 import *
2
3 solver = Solver()
4
5
6
7
8
\alpha10 result = solver.check()
11 print(result)
```
6.1.2 Complete the following snippet of the python script with the necessary constraint statements.

The script reads a file that represents a  $size_x \times size_y$  grid, which includes walkable cells denoted by '...'

Write constraints for the variables coords\_x and coords\_y such that the variables can only take values that are within the boundaries of the grid and can only represent walkable cells.

```
1 from z3 import *
2
3 ...
4
5 # size_x and size_y denote the size of the grid
6 size_y = len(grid)7 size_x = len(grid[0])8
9 \text{coords}_x = \text{Int}(" \text{coords}_x")10 \text{coords}_y = \text{Int}(" \text{coords}_y")11
12 # Enforce that the position is in the grid, use size_x and size_y
13
14
15
16
17
18 # Enforce that the coordinates can only be a valid cell
19 for i in range(size_y):
20 for j in range(size_x):
21 if grid[i][j] != "_":
\frac{4}{7} #
\frac{4}{7} #
```
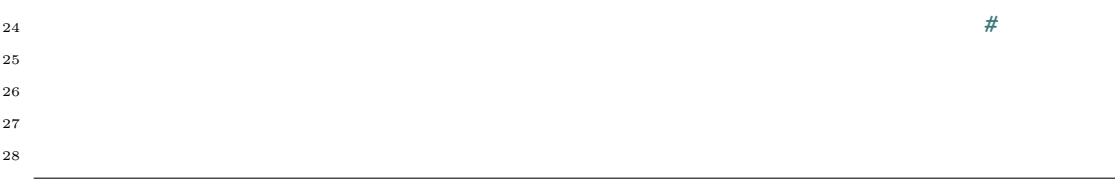

6.1.3 Given a 2-bit bitvector x, we want to check whether it is possible that  $x + 1 < x - 1$ . The following python script returns sat. Explain the error in the script and expand it such that it correctly prints unsat.

```
1
2 from z3 import *
3
4 solver = Solver()
5
6 bvX = BitVec("bvX", 2)
7
s solver.add(bvX + 1 < bvX - 1)
9
10
11
12
13 result = solver.check()
14 print(result)
15 if result == sat:
16 print(solver.model())
17
```
6.1.4 Let  $a$  and  $b$  be Boolean variables. Complete the python code with the appropriate variable declarations and constraint statements to check whether the following equivalence holds:

$$
\neg(a \lor b) \equiv (\neg a \land \neg b).
$$

```
1 from z3 import *
2
3 solver = Solver()
4
5
6
7
8
9
_{10} result = solver.check()
11 print(result)
```
6.1.5 Let  $p$  and  $q$  be Boolean variables. Complete the python code with the appropriate variable declarations and constraint statements to check whether the following equivalence holds:

$$
(p \to q) \equiv (\neg p \lor q).
$$

```
1 from z3 import *
2
3 solver = Solver()
4
5
6
7
8
9
10 result = solver.check()
11 print(result)
```
6.1.6 Let  $p, q$  and r be Boolean variables. Complete the python code with the appropriate variable declarations and constraint statements to check whether the following equivalence holds:

$$
p \vee (q \wedge r) \equiv (p \vee q) \wedge (p \vee r).
$$

```
1 from z3 import *
2
3 solver = Solver()
4
5
6
7
8
9
10
```

```
11
12 result = solver.check()
13 print(result)
```
6.1.7 Let x and y be two 32-bit vector variables. Complete the python code with the appropriate variable declarations and constraint statements to check whether the following equivalence holds:

```
x \oplus y \equiv (((y \wedge x) * -2) + (y + x))
```

```
1 from z3 import *
2
s = Solver()
4
5
6
7
8
9
10
11
12
13
14 print(s.check())
15
```
6.1.8 Let  $x$  and  $y$  be two 32-bit vector variables. Complete the script such that it checks whether  $abs(x)$  can be computed in the following way:

$$
y = x \gg 31\tag{1}
$$

$$
abs(x) = (x \oplus y) - y \tag{2}
$$

The script should compare the result with the built-in function Abs(x) from z3.

```
1 from z3 import *
2
3 solver = Solver()
 4
5
6
7
 8
9
10
11
12
13
14
15
16
17
```

```
18
19 result = solver.check()
20 print(result)
21
22
```
6.1.9 Consider the following script. What are the outputs of the two calls to solver.check()? Explain your answers. In particular, elaborate the difference of using an Int() and a BitVec() for the variables.

```
1 from z3 import *
2
3 solver = Solver()
4
5 intX = Int("intX")
6 bvX = BitVec("bvX", 2)
7
8 solver.push()
9 solver.add(bvX + 1 < bvX - 1)
_{10} result = solver.check()
11 print(result)
12 if result == sat:
13 print(solver.model())
14 solver.pop()
15
16 solver.push()
17 solver.add(intX + 1 < intX - 1)
18 result = solver.check()
19 print(result)
_{20} if result == sat:
21 print(solver.model())
```
6.1.10 Given a 4-bit bitvector x, we want to check whether it is possible that  $x \cdot 2 > x \cdot 4$ . The following python script returns sat. Explain the error in the script and expand it such that it correctly prints unsat.

```
1 from z3 import *
\overline{2}3 solver = Solver()
4
5 bvX = BitVec("bvX", 4)
```

```
6
7 \qquad \text{solver.add(UGT(bvX * 2, bvX * 4))}8
\overline{9}10
11
12 result = solver.check()
13 print(result)
14 if result == sat:
15 print(solver.model())
16 print(solver.model().evaluate(bvX * 2))
17 print(solver.model().evaluate(bvX * 4))
```